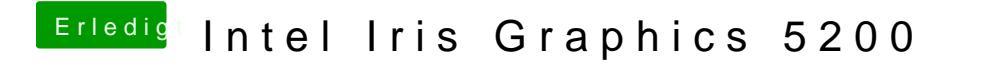

Beitrag von al6042 vom 30. August 2018, 09:57

Wie ist denn der 4K-Monitor angeschlossen?